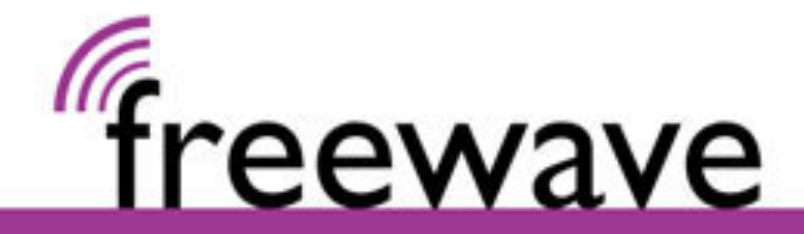

## How to fix using Wi-Fi Hotspots with iPhone/iPad

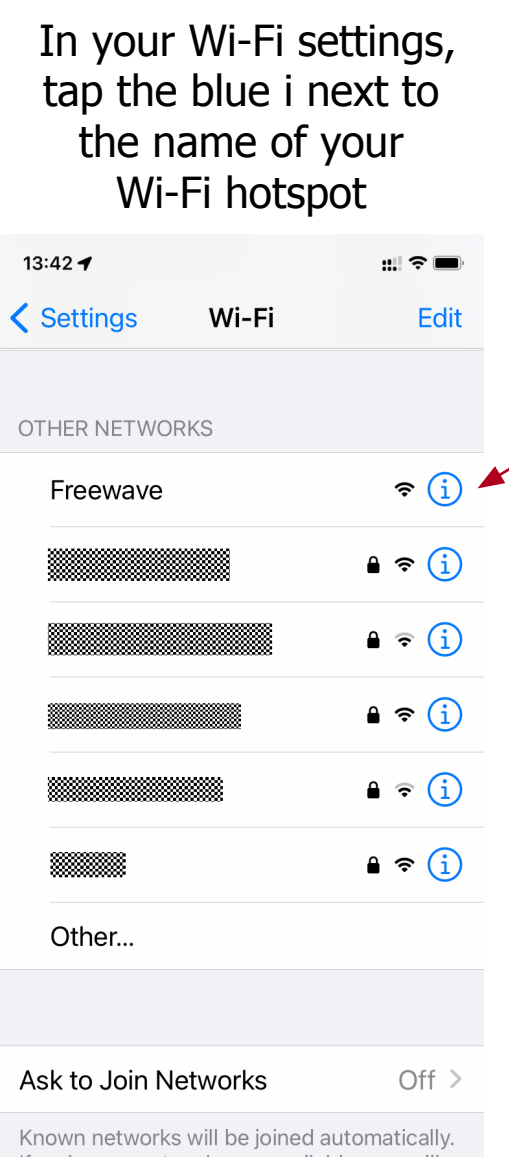

 $\boxed{1}$ 

If no known networks are available, you will have to manually select a network.

## $\boxed{2}$

## Tap "Freewave" to connect

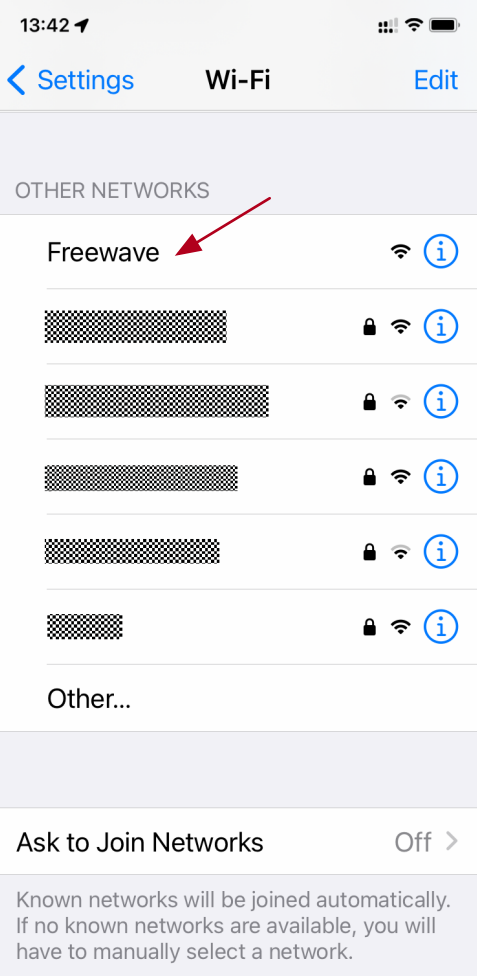

Tap "Forget This Network"

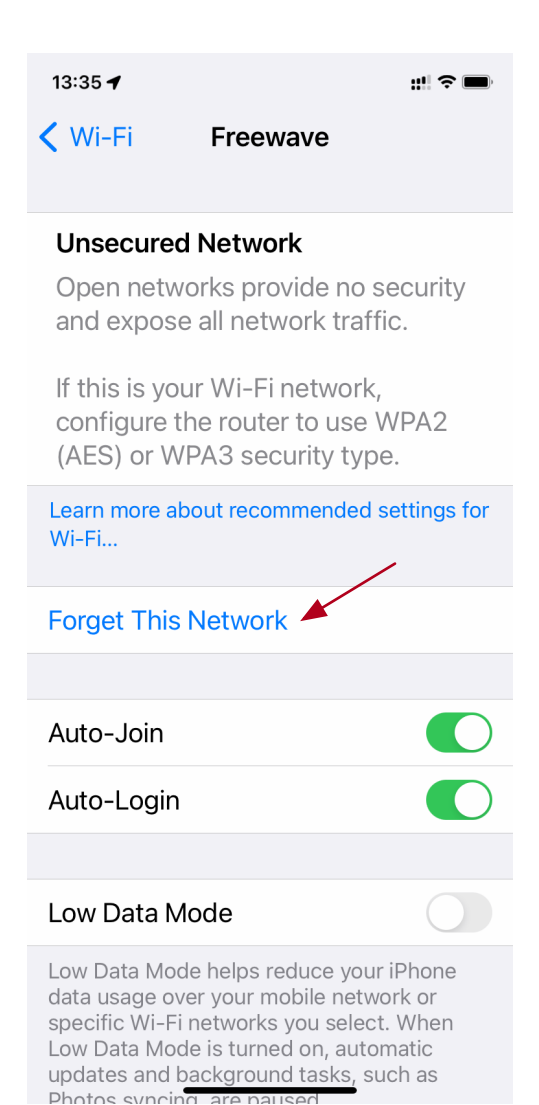

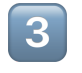

Tap "Forget"

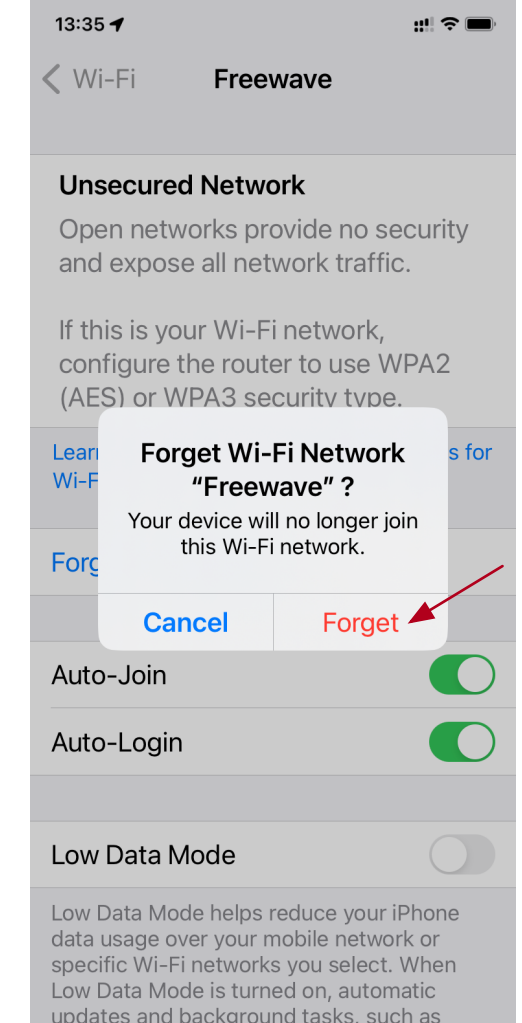

Photos syncing are naus

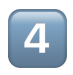